# **Classification evaluation**

[Herman Kamper](https://www.kamperh.com/)

2024-01, [CC BY-SA 4.0](https://creativecommons.org/licenses/by-sa/4.0/)

### **Classification accuracy and error**

$$
Accuracy = \frac{\sum_{n=1}^{N} \mathbb{I} \left\{ y^{(n)} = \hat{y}^{(n)} \right\}}{N}
$$

 $Error = 1 - Accuracy$ 

We will follow the same train, validation, test methodology as for regression problems, i.e. the metrics above will typically be calculated on validation and test data.

The metrics above are oten useful as single numbers to summarise and compare classification system performance.

But they can also, unfortunately, be "skewed" in some cases. E.g. when one class occurs a lot more often than others.

# **Further motivation for more metrics**

Sometimes we might just be more interested in some classes than others.

E.g. in binary classification we might have that  $y = 1$  is a rare class that we are specifically interested in detecting. We might even be okay with accidentally classifying input that is  $y = 0$  as positive, as long as all the true  $y = 1$  cases are detected.

In other cases, it might be more important to be absolutely sure that when we make a positive prediction, that the true label is actually  $y = 1$ , even if we then accidentally miss some  $y = 1$  cases and classify them as negative.

In classification accuracy and error, all classes are treated equally. We therefore need metrics that break down performance more carefully.

# **Confusion matrix**

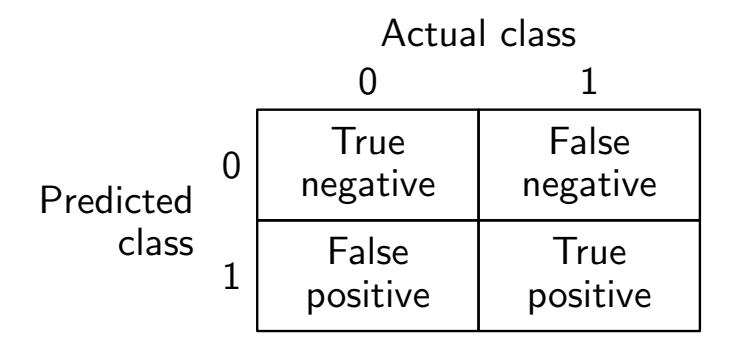

### **Precision, recall and** *F*<sup>1</sup> **score**

#### **Precision**

Of items classified as  $y = 1$ , what fraction is actually  $y = 1$ ?

E.g. of all patients predicted to have cancer, how many actually do?

#### **Recall**

Of items that are actually  $y = 1$ , what fraction did we correctly predict as  $y = 1?$ 

E.g. of all patients having cancer, how many are classified as having cancer?

#### *F*<sup>1</sup> **score**

We combine recall and precision by taking the harmonic mean:

# **Example: Predicting when someone would default**

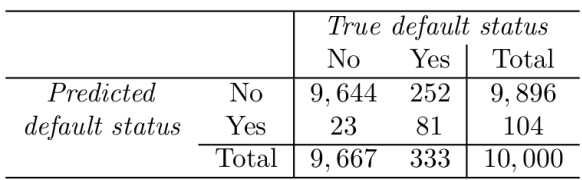

**TABLE 4.4.** A confusion matrix compares the LDA predictions to the true default statuses for the 10,000 training observations in the Default data set.

Calculate accuracy, precision, recall and  $F_1$  $F_1$  score for:<sup>1</sup>

- 1. The LDA classifier in the above table.
- 2. A classifier applied to the same data, but always predicting  $\hat{y}=0.$

<span id="page-5-0"></span><sup>&</sup>lt;sup>1</sup>Table from [ISLR.](https://www.statlearning.com/)

### **Trading off precision and recall**

Binary classification prediction:

$$
\hat{y} = \begin{cases} 1 & \text{if } f(\mathbf{x}; \mathbf{w}) \ge 0.5 \\ 0 & \text{if } f(\mathbf{x}; \mathbf{w}) < 0.5 \end{cases}
$$

Binary classification prediction with threshold *α*:

$$
\hat{y} = \begin{cases} 1 & \text{if } f(\mathbf{x}; \mathbf{w}) \ge \alpha \\ 0 & \text{if } f(\mathbf{x}; \mathbf{w}) < \alpha \end{cases}
$$

Two examples:

- 1. Miscue detection in a reading tutor: High precision.
- 2. An early detection, cheap tuberculoses scanner in a hospital: High recall.

## **Metrics for multiple classes**

Above we used precision, recall,  $F_1$  to evaluate binary classification.

It can also be extended to multiple classes.

Let's look at one approach:

- Calculate precision and recall by treating each class in turn as the positive class.
- Then average the precisions and recalls (unweighed) across the classes.
- This gives the *macro precision* and *macro recall*.

### **Videos covered in this note**

- [Classification evaluation 1: Accuracy, precision, recall, F1](https://youtu.be/HblOroXZNUQ&list=PLmZlBIcArwhMiJk7vCghuHGOGXXjC4n6b) (18 min)
- [Classification evaluation 2: Precision, recall example](https://youtu.be/lFpdsmRnmZQ&list=PLmZlBIcArwhMiJk7vCghuHGOGXXjC4n6b) (10 min)

### **Reading**

• ISLR 4.4.2: Not the LDA model, but specifically the discussion surrounding Table 4.4.